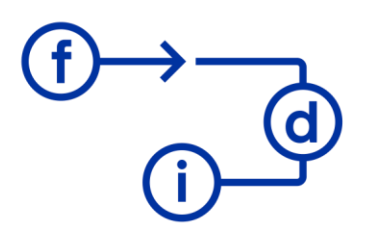

# fundación para el desarrollo<br>y la innovación

# **ACCESS P3 - Consultas de Acción**

#### **Duración**

6 horas

### **Objetivos**

En este curso de 4 horas de duración abordaremos las herramientas de Microsoft Access para poder modificar datos mediante consultas que se ejecutarán bajo demanda.

### **Contenido**

- Introducción a las consultas de acción
- Consultas de creación de tabla
- Consultas de actualización
- Consultas de eliminación
- Consultas de datos anexados

### **Requisitos**

Conocimientos en el uso de un ordenador. Conocimientos en Microsoft Access básicos equivalentes al contenido del curso Microsoft Access Píldora 2.